# Math 171 Tutorial

## Limit at finite number

```
var("s")
f(s) = (exp(3*s) - 1)/sin(4*s)flim = limit(f(s), s=0); show(flim)
```
**3** 4

#### Limit at infinity

var("t")  $g(t) = (t^{3}-3*t^{2}+6*t)/(7*t^{3}+9)$  $glim = limit(g(t), t=infinity); show(glim)$ 

> 1 $\frac{1}{7}$

#### Plot function

```
var("x")
f(x) = (x^2*cos(2*x)-1)*exp(-x)plotf = plot(f(x), (x, 0, 12), color='blue', linestype=' -', thickness=1)show(plotf, figsize=[5,3])
```
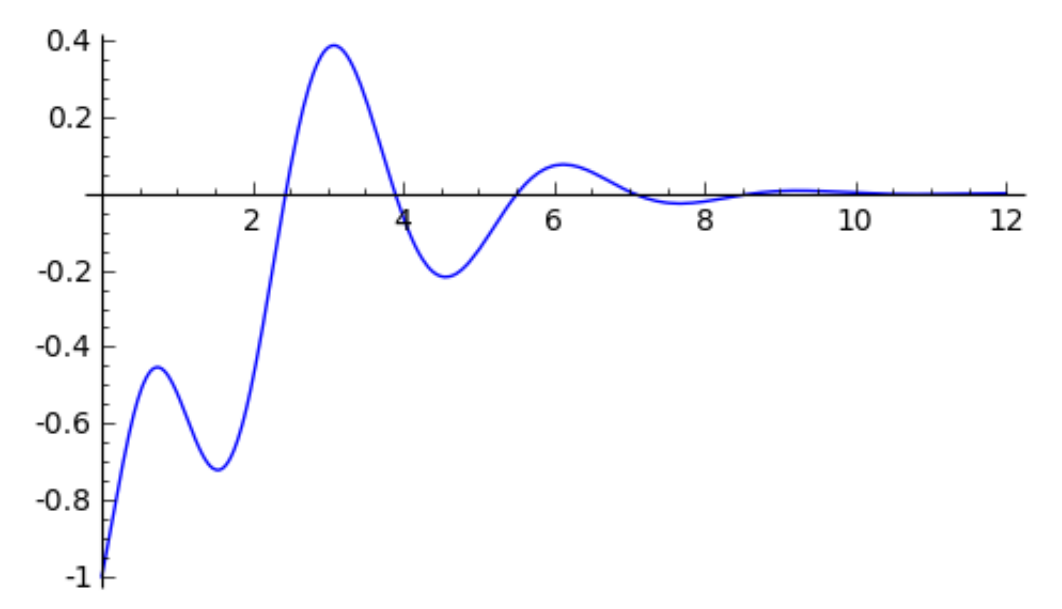

```
var("x,a,h")
a = 2; h = 0.1g(x) = x^3/(1+x^6)m = (g(a+h)-g(a))/hgs(x) = g(a) + m*(x-a)plots = plot(g(x), (x,a-0.5,a+0.5), color='blue', linestype=' -',thickness=1)
plotgs = plot(gs(x), (x,a-0.5,a+0.5), color='red', linestyle='-',thickness=1)
plotpt = point((a, g(a)), color='black', size=20)plotall = plotg + plotgs + plotpt
show(plotall, figsize=[5,3])
```
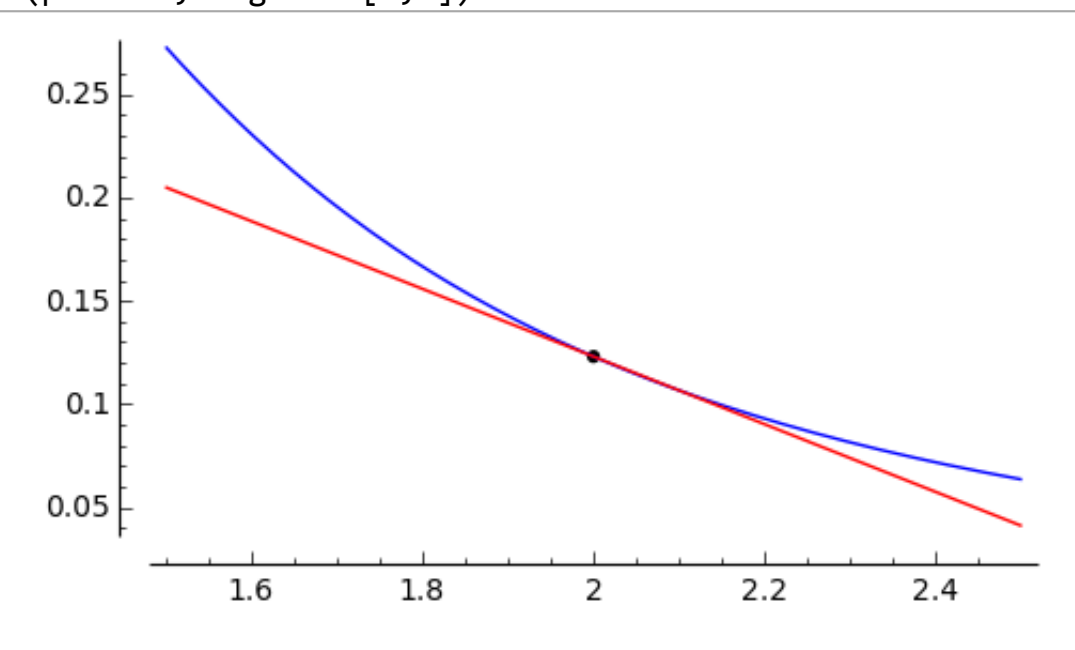

## Differentiation - 1st derivative

var("x")  $f(x) = x^3 * cos(4 * exp(9 * x))$  $fp(x) = diff(f(x),x); show(fp(x))$ 

$$
-36\,{x}^{3}{e}^{(9\,x)}\sin \left( 4\,{e}^{(9\,x)} \right) +3\,{x}^{2}\cos \left( 4\,{e}^{(9\,x)} \right)
$$

#### Differentiation 2nd derivative

var("x")  $f(x) = x/(1+x^2)$  $fp2(x) = diff(f(x), x, 2)$  $fp2s(x) = factor(fp2(x)); show(fp2s(x))$ 

$$
\frac{2 \left(x^2-3\right) x}{\left(x^2+1\right)^3}
$$

#### Tangent line

```
var("x")
f(x) = (x^2 * cos(2*x) - 1) * exp(-x)x0 = 1y0 = f(x0)fp(x) = diff(f(x),x); m = fp(x0)tline(x) = y0 + m*(x-x0)plotf = plot(f(x), (x, x0-0.5, x0+0.5), color='blue', linestype=' -',thickness=1)
plottline = plot(tline(x), (x,x0‐0.5,x0+0.5), color='red', linestyle='‐',
thickness=1)
plotpt = point((x0, y0), color='black', size=20)plotall = plotf + plottline + plotpt
show(plotall, figsize=[5,3])
```
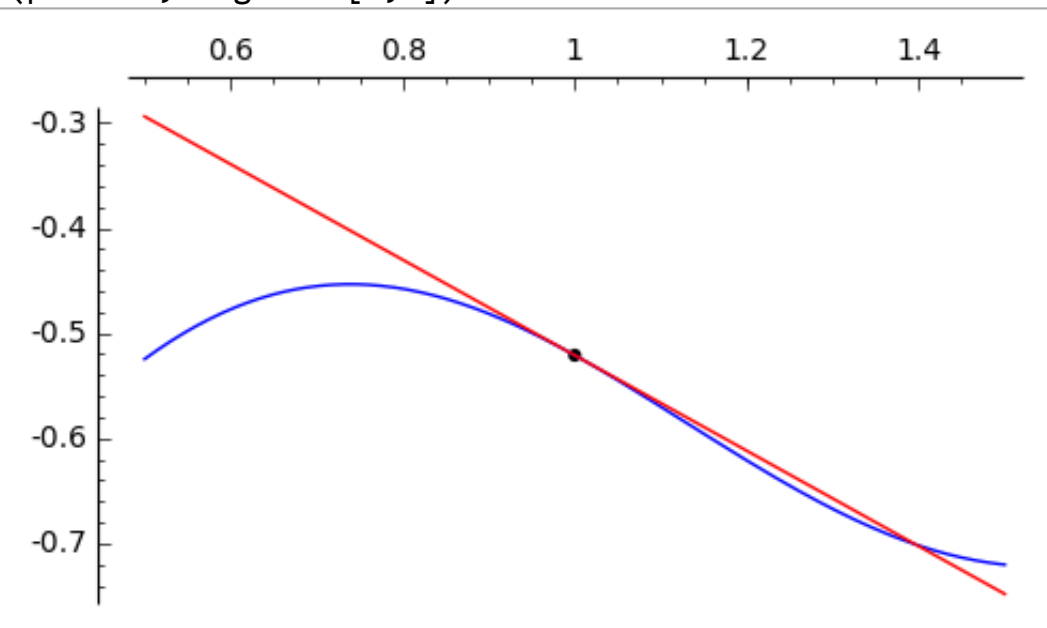

## Integration

```
var("t")
a(t) = -exp(-3*t)*sin(2*t)A(t) = integral(a(t),t); show(A(t))1
```

$$
\frac{1}{13}\,(2\,\cos{(2\,t)} + 3\,\sin{(2\,t)})e^{(-3\,t)}
$$

## Definite integral

```
var("t")
a(t) = -exp(-3*t)*sin(2*t)A(t) = integral(a(t),t)Alim1 = integral(a(t),t,\theta,4*pi); show (Alim1)
```

$$
\frac{2}{13}e^{(-12\pi)}-\frac{2}{13}
$$

### Improper integral

var("t")  $a(t) = t^2/(1+t^4)$  $A(t) = integral(a(t),t)$ Alim2 =  $integral(a(t), t, 0, infinity);$  show (Alim2)

$$
\frac{1}{4}\,\sqrt{2}\pi
$$